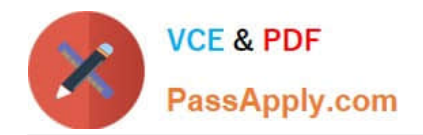

# **VCS-261Q&As**

Administration of Veritas InfoScale Storage 7.3 for UNIX/Linux

# **Pass Veritas VCS-261 Exam with 100% Guarantee**

Free Download Real Questions & Answers **PDF** and **VCE** file from:

**https://www.passapply.com/vcs-261.html**

100% Passing Guarantee 100% Money Back Assurance

Following Questions and Answers are all new published by Veritas Official Exam Center

**C** Instant Download After Purchase

- **83 100% Money Back Guarantee**
- 365 Days Free Update
- 800,000+ Satisfied Customers

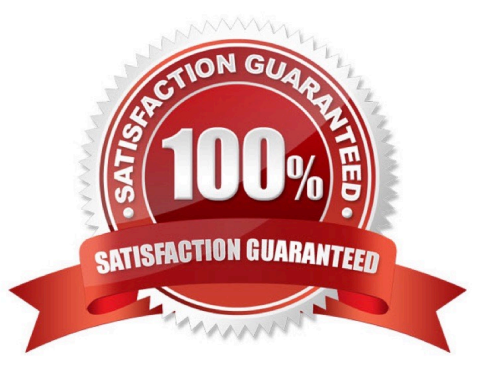

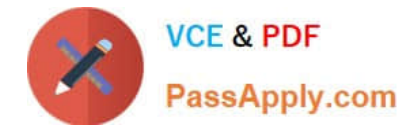

### **QUESTION 1**

Which two commands can an administrator use to remove the datadg02 disk from the datadg disk group based on the following configuration? (Choose two.)

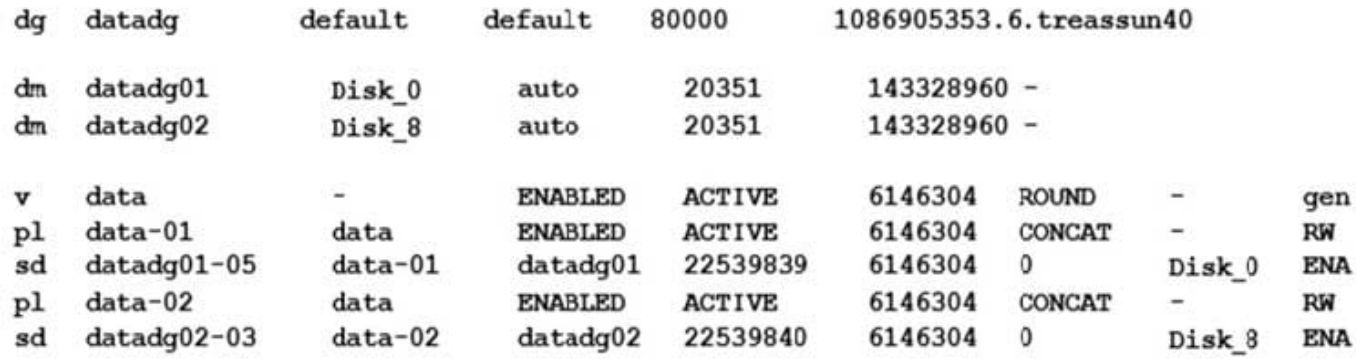

- A. vxdg
- B. vxdiskunsetup
- C. vxplex
- D. vxdisk
- E. vxvol

Correct Answer: AB

## **QUESTION 2**

Which utility should an administrator use to manage the volume configuration daemon vxconfigd?

A. vxdctl

- B. vxiod
- C. vxinstall
- D. vxdiskadm
- Correct Answer: A

Reference: https://www.veritas.com/content/support/en\_US/doc/ka8j0000000PxjWAAS

# **QUESTION 3**

What is the function of a Veritas file system intent log?

A. It improves file system I/O performance for file systems spanning volumes.

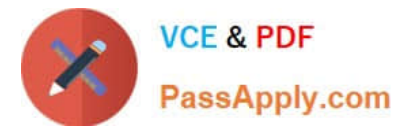

- B. It enables storage checkpoints for use in instant file system recovery.
- C. It provides fast file system recovery by way of journal log replay.
- D. It enables database to achieve raw partition I/O performance.

Correct Answer: C

#### **QUESTION 4**

The datavol volume has yet to be started, its kernel state is DISABLED, and its plexes are synchronized.

The datavol volume is in which state?

- A. READY
- B. WAIT
- C. SYNC
- D. CLEAN
- Correct Answer: D

#### **QUESTION 5**

Which benefit is acquired using SmartTier?

- A. the one-time assignment of application files to a storage class
- B. the automatic migration of files between storage types based on file system type
- C. the migration of files in response to application downtime
- D. the transparent move of data based on policies that implement business requirements

Correct Answer: A

Reference: https://www.veritas.com/content/support/en\_US/doc/126237474-126237479-0/uxrt73\_v40229923-126237479

#### **QUESTION 6**

Which command should an administrator use to clear the failing flag on a disk?

- A. vxmend
- B. vxedit
- C. vxrecover

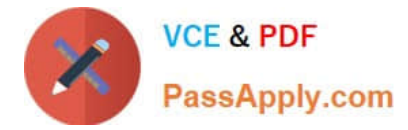

#### D. vxreattach

Correct Answer: B

# **QUESTION 7**

How many days does an administrator have to either enter a valid license key or register a system with Veritas InfoScale Operations Management server if they have chosen to use keyless licensing during the installation of Veritas InfoScale Storage for UNIX/Linux?

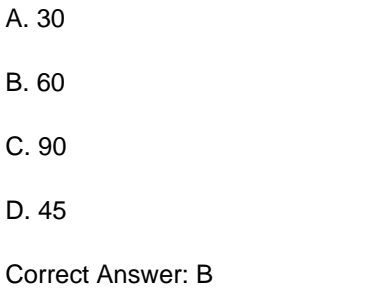

# **QUESTION 8**

Refer to the exhibit.

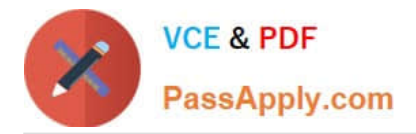

Directory Fragmentation Report

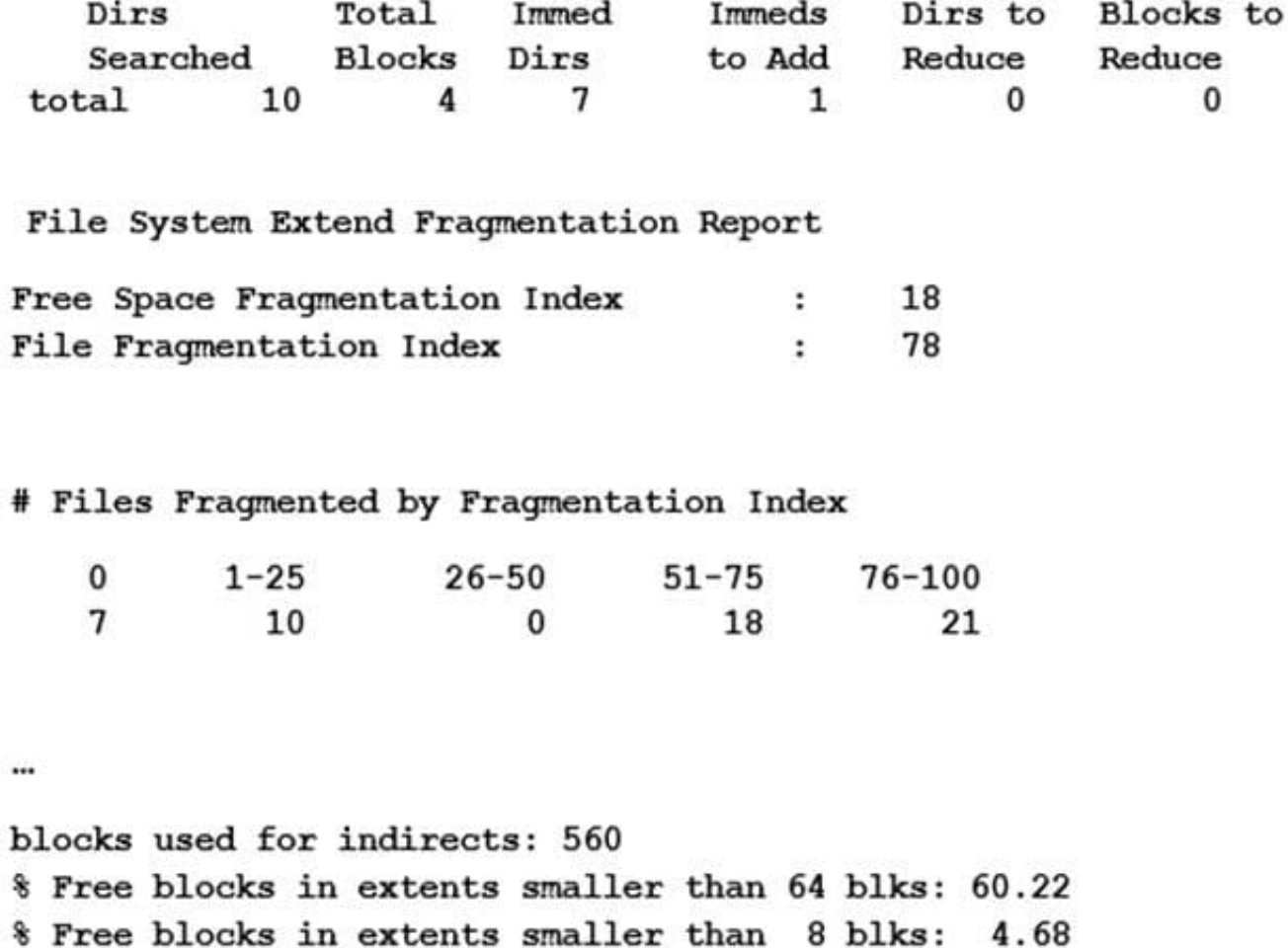

% blks allocated to extents 64 blks or larger: 3.94

Which type of defragmentation should an administrator perform based on the information provided in the defragmentation report extract below.

- A. directory defragmentation
- B. extend defragmentation
- C. free space defragmentation
- D. inode defragmentation
- Correct Answer: C

Reference: https://www.veritas.com/support/en\_US/article.100038164

# **QUESTION 9**

Which two commands are used for thin reclamation? (Choose two.)

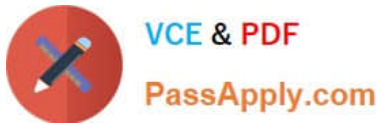

- A. fsadm
- B. vxdctl
- C. vxdisk
- D. vxtune
- E. vxdmpadm
- Correct Answer: AC

#### **QUESTION 10**

An administrator uses the command below to create a file system on a volume appvol.

# /opt/VRTS/bin/mkfs –t vxfs /dev/vx/rdsk/appdg/appvol 2TB

What is the block size of the file system?

- A. 1024
- B. 2048
- C. 4096
- D. 8192

Correct Answer: A

Reference: http://sort.symantec.com/public/documents/vif/7.0/aix/productguides/html/sf\_admin/ ch07s01.htm

## **QUESTION 11**

Which Veritas InfoScale Operations Manager Add-on provides detailed information about the storage enclosures in the data center?

- A. the Fabric Insight Add-on
- B. the Storage Insight Add-on
- C. the Storage Provisioning and Enclosure Migration Add-on
- D. the Control Host Add-on

Correct Answer: B

# **QUESTION 12**

The concatenated mirrored volume called appvol in appdg has 200MB and is mounted to /app as a Veritas file system. An administrator needs to expand the file system and volume by adding 100MB, but expanded only the volume using

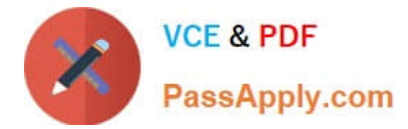

the following command.

# vxassist -g appdg growby appvol 100M

Which command should the administrator perform next to expand the file system, without changing the volume size?

- A. fcladm
- B. vxresize
- C. fsadm
- D. vxfsadm
- Correct Answer: B

# **QUESTION 13**

Which two Oracle database files can an administrator compress using the command vxcompress? (Choose two.)

- A. Infrequently accessed data files
- B. SYSTEM tablespace
- C. TEMPORARY tablespaces
- D. Read-only tablespaces
- E. SYSAUX tablespace

Correct Answer: BC

#### **QUESTION 14**

Which process must be running for a Veritas InfoScale Operations Manager (VIOM) managed host to be added to one or more VIOM Management Servers?

- A. vxdclid
- B. vxconfigd
- C. xprtld
- D. sfmsecd

Correct Answer: C

#### **QUESTION 15**

After every product installation, the installer creates an installation log file that is used for auditing, debugging, and future use.

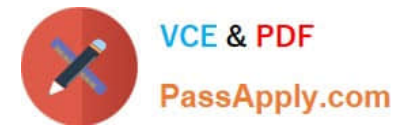

What is the location of the installation log file?

- A. /opt/VRTS/install/installer
- B. /opt/VRTS/install/installer/log
- C. /opt/VRTS/install/logs
- D. /opt/VRTS/install
- Correct Answer: C

Reference: https://sort.symantec.com/public/documents/sf/5.0/aix/html/sfha\_gsg/getting\_started10.html

[VCS-261 PDF Dumps](https://www.passapply.com/vcs-261.html) [VCS-261 Study Guide](https://www.passapply.com/vcs-261.html) [VCS-261 Braindumps](https://www.passapply.com/vcs-261.html)